**Washington Group on Disability Statistics** 

12 de maio de 2020

# **Diretrizes analíticas: Como criar identificadores de deficiência usando a sintaxe Stata do Conjunto Resumido de Perguntas sobre Funcionalidade do Grupo de Washington (WG-SS)**

# **Introdução**

A deficiência pode ser melhor compreendida como um espectro contínuo (*continuum)*. Em termos de dificuldades de funcionalidade, uma "dificuldade" pode ser operacionalizada por meio uma gama de diversos descritores dentro de uma faixa que varia de nenhuma dificuldade a alguma dificuldade, muita dificuldade e incapacidade total de executar a ação em questão (definida como "não consegue de modo algum"). Cada um desses descritores representa um ponto de corte ou limiar para a determinação de um identificador final de deficiência para, por exemplo, caracterizar pessoas com e sem deficiência. Esses níveis de funcionalidade também estão representados nas categorias de respostas ao Conjunto Resumido de Perguntas sobre Funcionalidade do Grupo de Washington (WG-SS).

A prevalência de deficiências não pode ser definida com base em uma única estatística, mas pode ser calculada em diversos limiares, dependendo dos objetivos da coleta de dados e dos relatórios resultantes. Por exemplo, se o objetivo for garantir acesso equitativo a espaços públicos, o nível de inclusão para um identificador de deficiência pode ser o de *alguma dificuldade*, uma vez que pessoas com níveis mais baixos de dificuldade em termos de funcionalidade provavelmente seriam beneficiadas por adaptações concebidas para eliminar barreiras e facilitar esse acesso. A instalação de escadas rolantes em substituição a escadas comuns, por exemplo, é um elemento universal comum de projeto que beneficia pessoas com uma ampla gama de dificuldades em termos de mobilidade. Por outro lado, se o objetivo for garantir subsídios ou auxílios, o nível de inclusão para um identificador de deficiência pode ser o de *não consegue de modo algum*, uma vez que somente pessoas com limitações funcionais mais severas satisfariam critérios mais rigorosos de elegibilidade.

#### Os **Documentos de Implementação do Grupo de Washington** abrangem

as ferramentas desenvolvidas pelo Grupo de Washington para Estatísticas sobre Pessoas com Deficiência (WG) para coletar dados sobre deficiências comparáveis internacionalmente em censos e pesquisas. Os documentos abordam as melhores práticas a serem adotadas na implementação do Conjunto Resumido, Conjunto Ampliado e Conjunto Resumido – Estendido, dos Módulos sobre Funcionalidade da Criança do WG/UNICEF para crianças nas faixas etárias de 2 a 4 e de 5 a 17 anos e do Módulo de Deficiência do WG/OIT LFS, bem como de outras ferramentas do WG. Os tópicos incluem tradução, especificações de perguntas, diretrizes analíticas, código de programação para análises, o uso das ferramentas para fins de desagregação e muitos outros.

Para localizar outros documentos de implementação do WG e para obter mais informações, visite o site do Grupo de Washington: [http://www.washingtongroup](http://www.washingtongroup-disability.com/)[disability.com/.](http://www.washingtongroup-disability.com/)

A sintaxe Stata descrita neste documento permite o cálculo de quatro identificadores de deficiência em quatro limiares. A população de pessoas *com deficiência* calculada com base nesses quatro diferentes limiares produz os quatro identificadores de deficiência apresentados a seguir:

- **DEFICIÊNCIA1**: o nível de inclusão se refere a pelo menos um domínio/pergunta codificada como ALGUMA DIFICULDADE ou MUITA DIFICULDADE ou NÃO CONSEGUE DE MODO ALGUM.
- **DEFICIÊNCIA2**: o nível de inclusão se refere a pelo menos dois domínios/perguntas codificadas como ALGUMA DIFICULDADE ou qualquer um domínio/pergunta codificada como MUITA DIFICULDADE ou NÃO CONSEGUE DE MODO ALGUM.
- **DEFICIÊNCIA3**: o nível de inclusão se refere a qualquer domínio/pergunta codificada como MUITA DIFICULDADE ou NÃO CONSEGUE DE MODO ALGUM.

# **OBS.: DEFICIÊNCIA3 É O PONTO DE CORTE RECOMENDADO PELO WG.**

• **DEFICIÊNCIA4**: o nível de inclusão se refere a qualquer domínio codificado como NÃO CONSEGUE DE MODO ALGUM(4).

**OBS.:** A sintaxe Stata baseia-se nos *rótulos de variáveis e rótulos de valores* indicados nas tabelas abaixo. Não deixe de usar os mesmos *rótulos de variáveis e rótulos de valor* OU revise a sintaxe Stata para que ela reflita os *rótulos* usados no seu banco de dados.

O WG-SS é administrado como parte da Pesquisa Nacional de Saúde dos Estados Unidos (NHIS). Os dados usados na elaboração destas diretrizes foram extraídos da NHIS realizada em 2013.

*Observação para usuários da NHIS: os nomes das variáveis contidos no arquivo de dados e na documentação da NHIS podem ser diferentes dos usados neste documento; por exemplo, a variável do domínio de cuidados pessoais referenciada como SC-SS neste documento tem o nome de UB\_SS no arquivo de dados e na documentação da NHIS.*

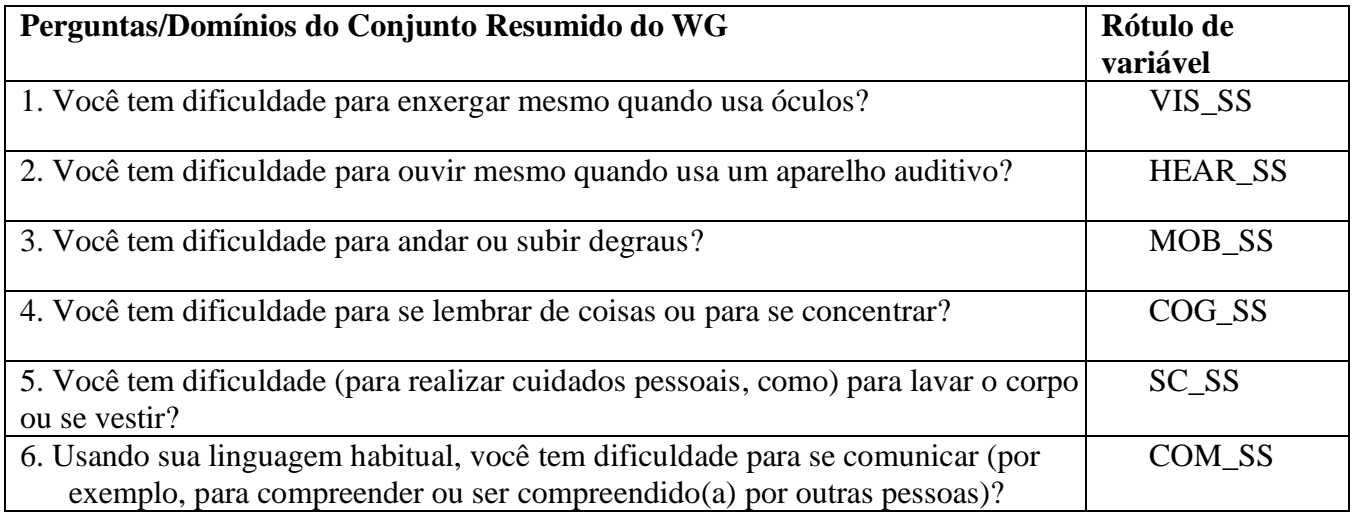

Os rótulos de valores usados para cada uma das perguntas do conjunto WG-SS são os seguintes:

- 1. Nenhuma dificuldade
- 2. Sim, alguma dificuldade
- 3. Sim, muita dificuldade
- 4. Não consigo de modo algum
- 7. Não quis responder
- 8. Não comprovado
- 9. Não sabe

# **Stata WG Short Set Syntax Annotated with Output Tables**

Actual Stata syntax is indented and are in **Bold text**.

NOTE: For data analysis, use your standard weighting and estimation techniques.

The syntax below produces frequency distributions on each the six domains. Codes 7 (REFUSED), 8 (NOT ASCERTAINED) and 9 (DON'T KNOW) are RECODED as **MISSING**.

*Step 1: Generate frequency distributions on each of the six domain variables.*

VIS\_SS is the WG-SS Vision question.

**gen** Vision=VIS\_SS **if inlist**(VIS\_SS, 1, 2, 3, 4) **replace** Vision=. **if inlist**(VIS\_SS, 7, 8, 9) **tabulate** Vision

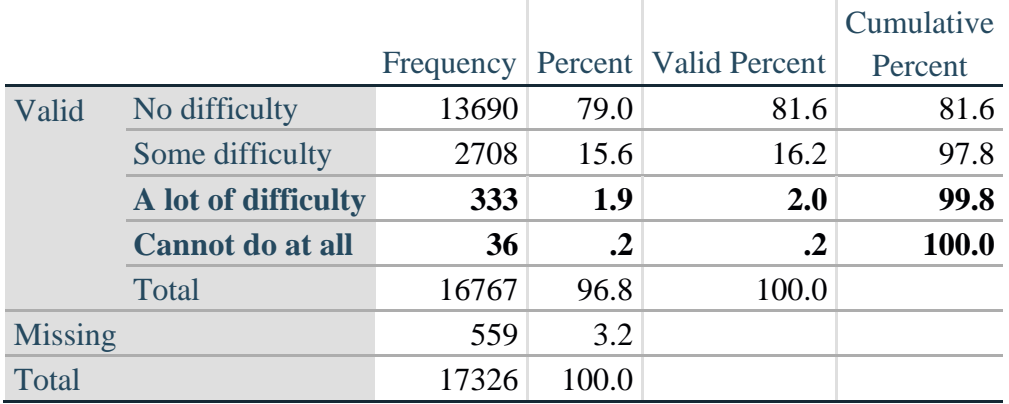

#### **Vision: Degree of difficulty seeing**

HEAR\_SS is the WG-SS Hearing question.

**gen** Hearing=HEAR\_SS **if inlist**(HEAR\_SS, 1, 2, 3, 4) **replace** Hearing=. **if inlist**(HEAR\_SS, 7, 8, 9) **tabulate** Hearing

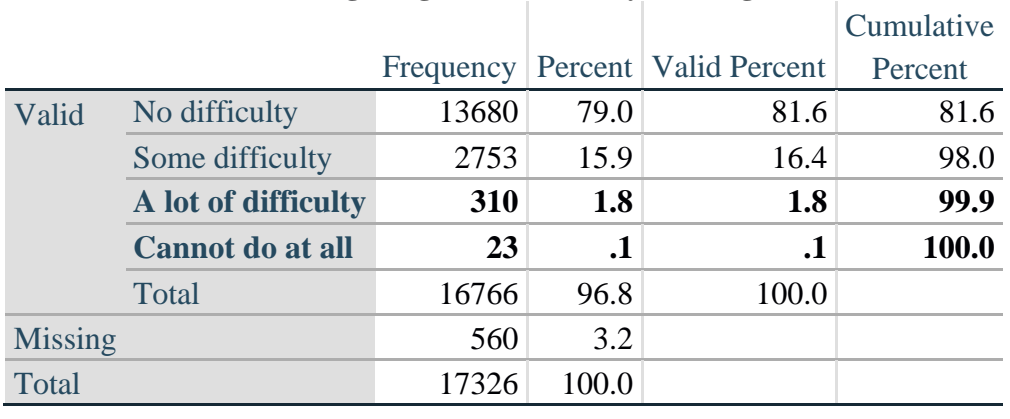

#### **Hearing: Degree of difficulty hearing**

MOB\_SS is the WG-SS Mobility question.

**gen** Mobility=MOB\_SS **if inlist**(MOB\_SS, 1, 2, 3, 4) **replace** Mobility=. **if inlist**(MOB\_SS, 7, 8, 9) **tabulate** Mobility

### **Mobility: Degree of difficulty walking or climbing steps**

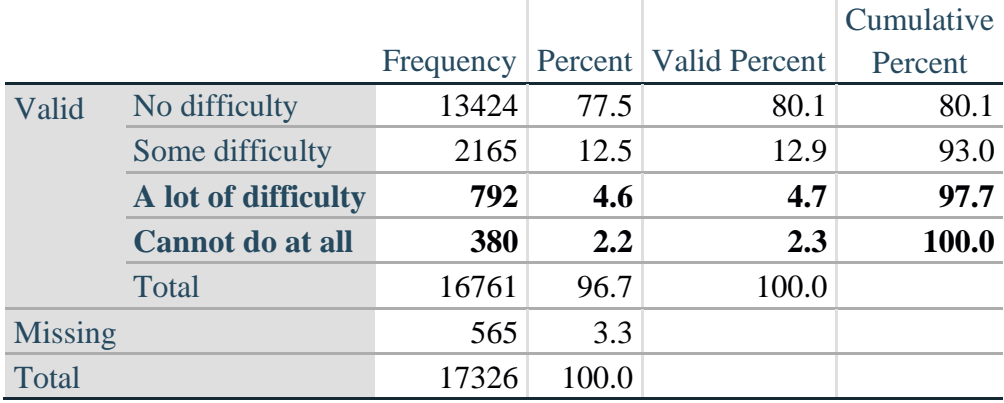

COM\_SS is the WG-SS Communication question.

**gen** Communication=COM\_SS **if inlist**(COM\_SS, 1, 2, 3, 4) **replace** Communication=. **if inlist**(COM\_SS, 7, 8, 9) **tabulate** Communication

#### **Communication: Degree of difficulty communicating using usual language**

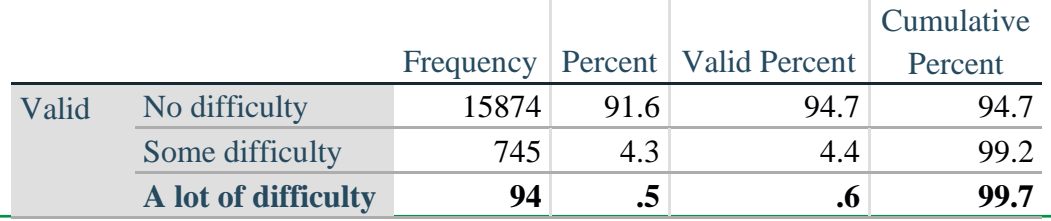

Para obter mais informações sobre o Grupo de Washington de Washington para Estatísticas sobre Pessoas com Deficiência, visite: <http://www.washingtongroup-disability.com/>.

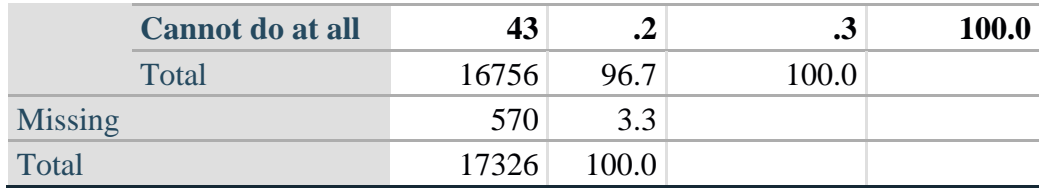

SC\_SS is the WG-SS Self-care question.

**gen** Self\_Care=SC\_SS **if inlist**(SC\_SS, 1, 2, 3, 4) **replace** Self\_Care=. **if inlist**(SC\_SS, 7, 8, 9) **tabulate** Self\_Care

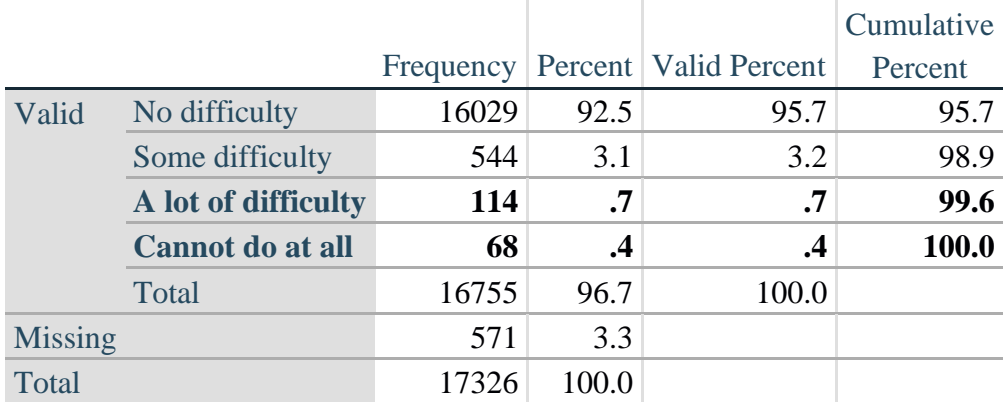

#### **Self\_Care Degree of difficulty with self-care**

COG\_SS is the WG-SS Cognition question.

**gen** Cognition=COG\_SS **if inlist**(COG\_SS, 1, 2, 3, 4) **replace** Cognition=. **if inlist**(COG\_SS, 7, 8, 9) **tabulate** Cognition

#### **Cognition: Degree of difficulty remembering or concentrating**

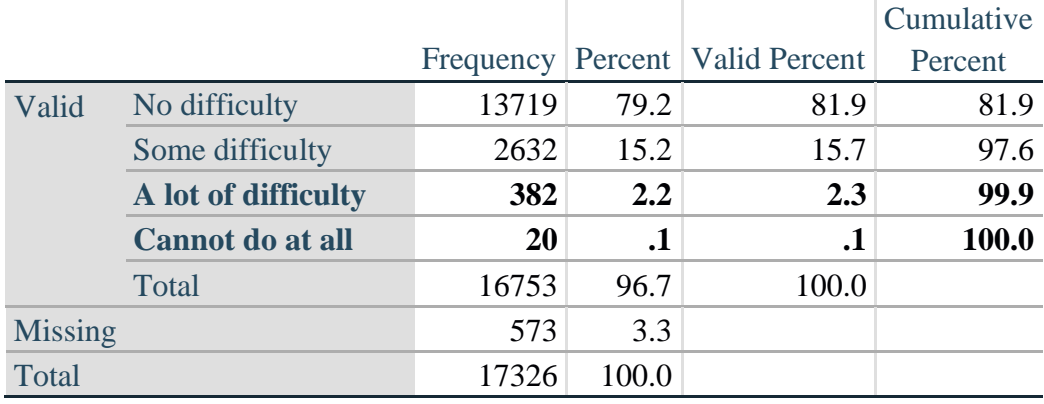

Para obter mais informações sobre o Grupo de Washington de Washington para Estatísticas sobre Pessoas com Deficiência, visite: <http://www.washingtongroup-disability.com/>.

#### *Step 2: Calculate a variable, SUM\_234*

SUM\_234 summates the number of domains coded SOME DIFFICULTY (2) or A LOT OF DIFFICULTY (3) or CANNOT DO AT ALL (4) for each person. This new variable is used in the determination of disability identifiers: DISABILITY1 and DISABILITY2.

The syntax below **counts** the number of domains/questions a person has that are coded SOME DIFFICULTY (2) or A LOT OF DIFFICULTY (3) or CANNOT DO AT ALL (4).

Possible range 0: no difficulties in any domain, to 6: all six domains coded SOME DIFFICULTY (2) or A LOT OF DIFFICULTY (3) or CANNOT DO AT ALL (4). MISSING (9) are those who have coded 7, 8 or 9 on all six domains.

**gen** SumPoints=0

**foreach v of var** Vision Hearing Mobility Cognition Self\_Care Communication**{ replace** SumPoints=SumPoints + **inlist**(`v',2,3,4)

#### **}**

**replace** SumPoints=. **if** missing(Vision) & missing(Hearing) & **///** missing(Mobility) & missing(Cognition) & missing(Self\_Care) & missing(Communication)

**gen** SUM\_234=. **if** SumPoints==. **replace** SUM\_234=1 **if** SumPoints==1 **replace** SUM\_234=2 **if** SumPoints==2 **replace** SUM\_234=3 **if** SumPoints==3 **replace** SUM\_234=4 **if** SumPoints==4 **replace** SUM\_234=5 **if** SumPoints==5 **replace** SUM\_234=6 **if** SumPoints==6 **replace** SUM\_234=0 **if** SumPoints==0 **tabulate** SUM\_234

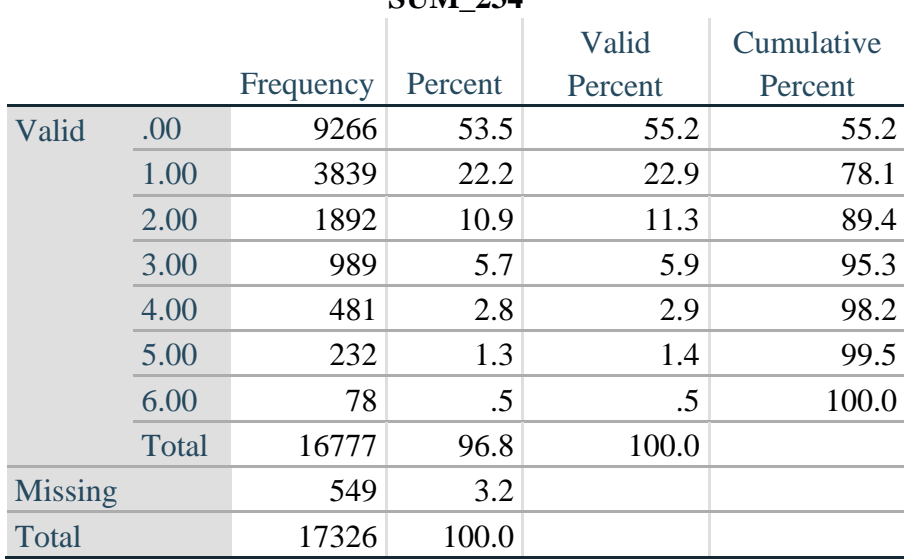

**SUM\_234** 

*Step 3: Calculate a variable, SUM\_34*

SUM\_34 summates the number of domains coded A LOT OF DIFFICULTY (3) or CANNOT DO AT ALL (4) for each person. This new variable is used in the determination of disability identifier: DISABILITY2.

The syntax below counts the number of domains/questions a person has that are coded A LOT OF DIFFICULTY (3) or CANNOT DO AT ALL (4)

Possible range 0: no difficulties coded A LOT OF DIFFICULTY (3) or CANNOT DO AT ALL (4) in any domain, to 6: all six domains coded A LOT OF DIFFICULTY (3) or CANNOT DO AT ALL (4). MISSING (9) are those who have coded 7, 8 or 9 on all six domains.

```
gen SumPoints2=0
foreach v of var Vision Hearing Mobility Cognition Self_Care Communication{ 
       replace SumPoints2=SumPoints2 + inlist(`v',3,4)
```
**}**

**replace** SumPoints2=. if missing(Vision) & missing(Hearing) & **///** missing(Mobility) & missing(Cognition) & missing(Self\_Care) & missing(Communication)

**gen** SUM  $34=$ . **if** Sumpoints2==. **replace** SUM  $34=1$  **if** SumPoints2==1 **replace** SUM\_34=2 **if** SumPoints2==2 **replace** SUM 34=3 **if** SumPoints2==3 **replace** SUM\_34=4 **if** SumPoints2==4 **replace** SUM  $34=5$  **if** SumPoints2==5 **replace** SUM\_34=6 **if** SumPoints2==6 **replace** SUM\_34=0 **if** SumPoints2==0 **tabulate** SUM\_34

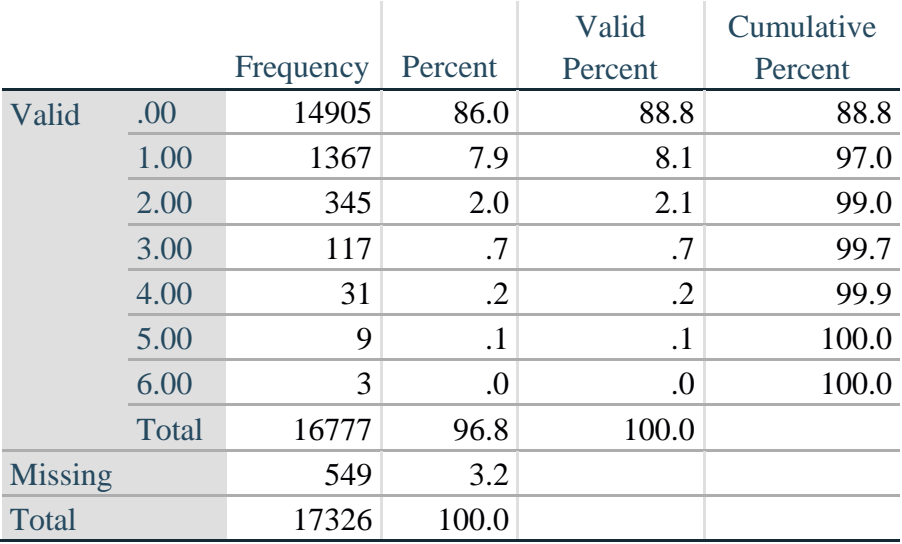

**SUM\_34**

*Step 4: Calculate Disability Identifier: DISABILITY1*

Para obter mais informações sobre o Grupo de Washington de Washington para Estatísticas sobre Pessoas com Deficiência, visite: <http://www.washingtongroup-disability.com/>.

The syntax below calculates the first disability identifier: **DISABILITY1** where the level of inclusion is at least one domain/question is coded SOME DIFFICULTY or A LOT OF DIFFICULTY or CANNOT DO AT ALL.

MISSING (.) are those who have coded 7, 8 or 9 on all six domains.

**gen** Disability1=2 **replace** Disability1=1 **if** SUM\_234  $> = 1$ **replace** Disability1=. **if** missing(Vision) & missing(Hearing) & missing(Mobility) & **///** missing(Cognition) & missing(Self\_Care) & missing(Communication)

NOTE: SUM  $234 \geq 1$  means that at least one of the six domains is coded at least SOME DIFFICULTY (2).

#### **tabulate** Disability1

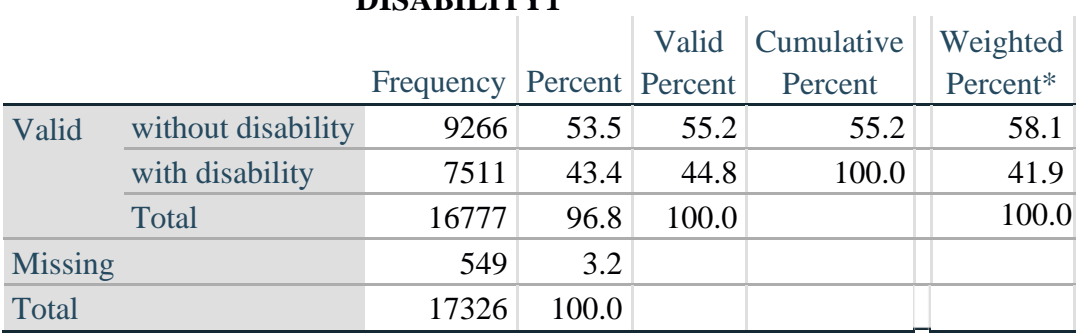

# **DISABILITY1**

\*Weighted estimate provided – but is not part of the Stata syntax.

#### *Step 5: Calculate Disability Identifier: DISABILITY2*

The syntax below calculates the second disability identifier: **DISABILITY2** where the level of inclusion is: at least 2 domains/questions are coded SOME DIFFICULTY or any 1 domain/question is coded A LOT OF DIFFICULTY or CANNOT DO AT ALL. MISSING (9) are those who have coded 7, 8 or 9 on all six domains.

**gen** Disability2=2 **replace** Disability2=1 **if** (SUM  $234 \ge 2$  | SUM  $34 == 1$ ) **replace** Disability2=. **if** missing(Vision) & missing(Hearing) & missing(Mobility) & **///** missing(Cognition) & missing(Self\_Care) & missing(Communication)

NOTE: The above syntax identifies those with at least two of the six domains coded as at least SOME DIFFICULTY (2): SUM\_234  $>= 2$ , OR those who have one domain that is coded A LOT OF DIFFICULTY (3) or CANNOT DO AT ALL (4):  $SUM_34 = 1$ .

**tabulate** Disability2

# **DISABILITY2**

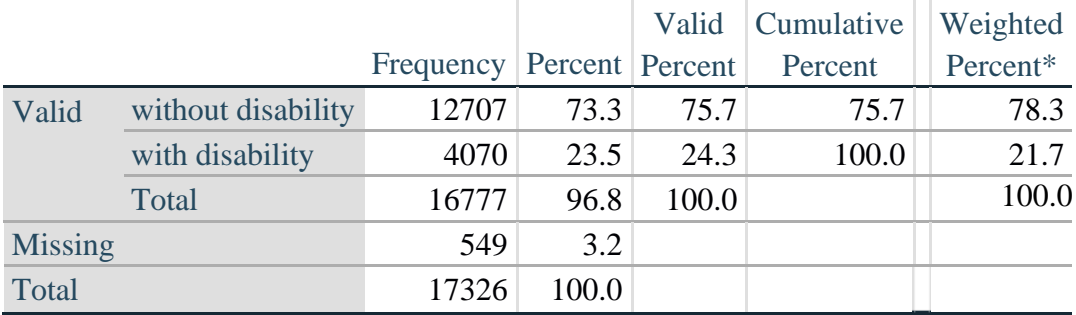

\*Weighted estimate provided – but is not part of the Stata syntax.

### *Step 6: Calculate Disability Identifier: DISABILITY3*

The syntax below calculates the third disability identifier: **DISABILITY3** where the level of inclusion is: any 1 domain/question is coded A LOT OF DIFFICULTY or CANNOT DO AT ALL. MISSING (9) are those who have coded 7, 8 or 9 on all six domains.

## **THIS IS THE CUT-OFF RECOMMENDED BY THE WG.**

**gen** Disability3=2 **replace** Disability3=1 **if** (**inlist**(Vision,3,4) | **inlist**(Hearing,3,4) | **inlist**(Mobility,3,4) | **/// inlist**(Communication,3,4) | **inlist**(Self\_Care,3,4) | **inlist**(Cognition,3,4)) **replace** Disability3=. **if** missing(Vision) & missing(Hearing) & missing(Mobility) & **///** missing(Cognition) & missing(Self\_Care) & missing(Communication)

**tabulate** Disability3

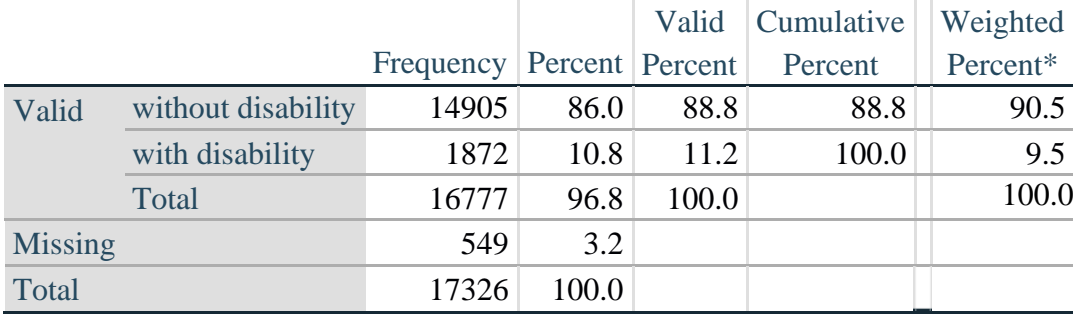

# **DISABILITY3**

\*Weighted estimate provided – but is not part of the Stata syntax.

# *Step 7: Calculate Disability Identifier: DISABILITY4*

The syntax below calculates the fourth disability identifier: **DISABILITY4** where the level of inclusion is any one domain is coded CANNOT DO AT ALL (4). MISSING (.) are those who have coded 7, 8 or 9 on all six domains.

**gen** Disability4=2 **replace** Disability4=1 **if** ((Vision==4) | (Hearing==4) | (Mobility==4) | (Communication==4) | **///**  $(Self_Care==4) | (Cognition==4))$ 

**replace** Disability4=. **if** missing(Vision) & missing(Hearing) & missing(Mobility) & **///** missing(Cognition) & missing(Self\_Care) & missing(Communication)

**tabulate** Disability4

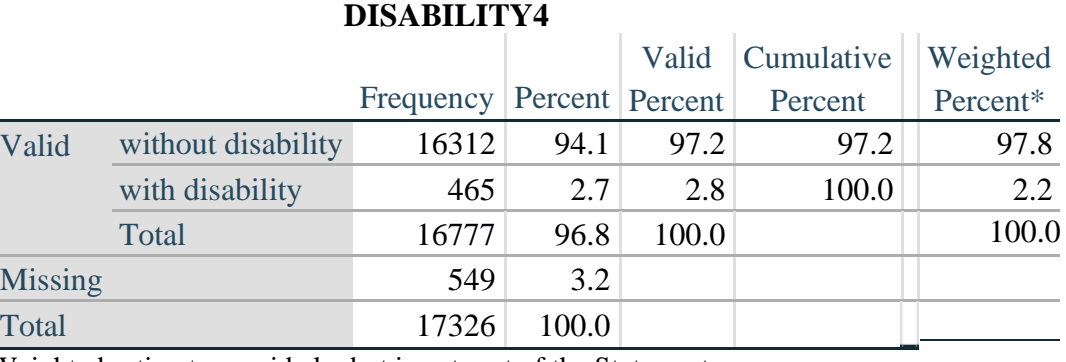

\*Weighted estimate provided – but is not part of the Stata syntax.